# **User**

## **Hinweise**

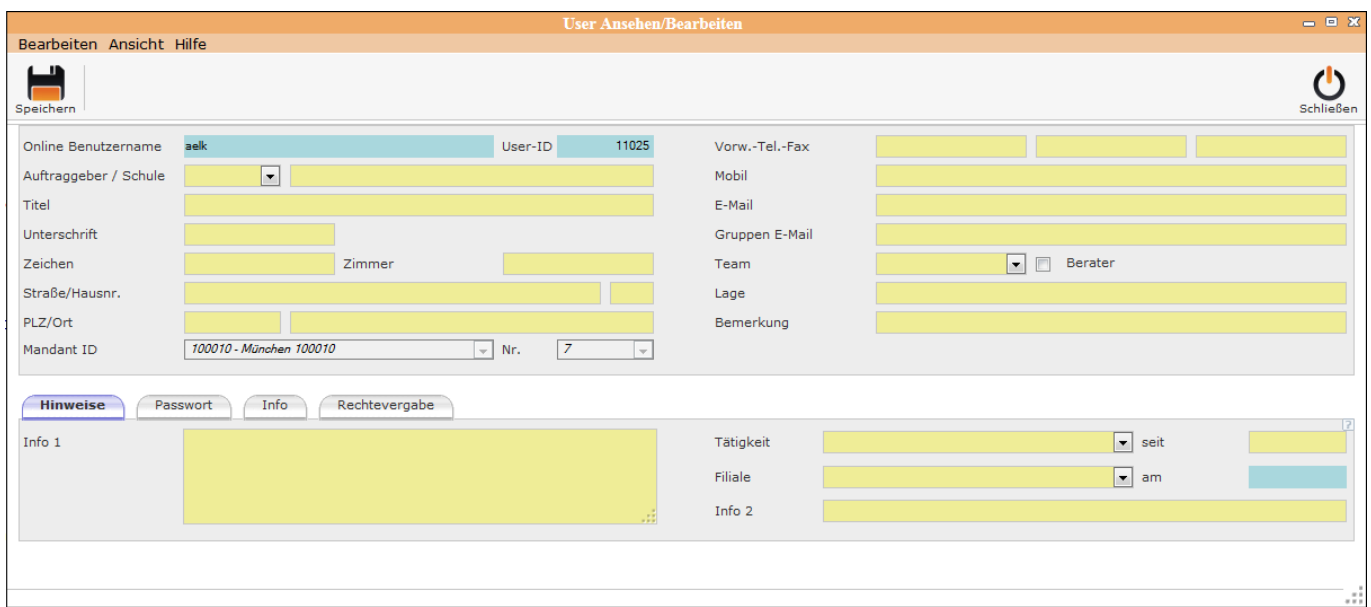

Unter **Hinweise** kann man bestimmte Informationen hinzufügen und unter **Passwort** wird das Passwort gespeichert.

## **User Allgemein**

[User](http://wiki.girona.de/doku.php?id=ifsg:module:programmdaten:user)

## **Unterordner**

[Passwort](http://wiki.girona.de/doku.php?id=ifsg:module:programmdaten:user:bearbeiten:passwort)

[Info](http://wiki.girona.de/doku.php?id=ifsg:module:programmdaten:user:bearbeiten:info)

[Rechtevergabe](http://wiki.girona.de/doku.php?id=ifsg:module:programmdaten:user:bearbeiten:rechtevergabe)

### **Programmdaten**

[System](http://wiki.girona.de/doku.php?id=ifsg:module:programmdaten:system)

[dB Abgleich](http://wiki.girona.de/doku.php?id=ifsg:module:programmdaten:dbabgleich)

[Systemwerte](http://wiki.girona.de/doku.php?id=ifsg:module:programmdaten:systemwerte)

Last update: 2016/12/20 ifsg:module:programmdaten:user:bearbeiten:hinweise http://wiki.girona.de/doku.php?id=ifsg:module:programmdaten:user:bearbeiten:hinweise 10:04

#### [Mandanten](http://wiki.girona.de/doku.php?id=ifsg:module:programmdaten:mandanten:bearbeiten:kontakte)

### [User](http://wiki.girona.de/doku.php?id=ifsg:module:programmdaten:user)

### [Adminrollen](http://wiki.girona.de/doku.php?id=ifsg:module:programmdaten:adminrollen:bearbeiten:rollenrechte)

From: <http://wiki.girona.de/>- **Girona Wiki**

Permanent link: **<http://wiki.girona.de/doku.php?id=ifsg:module:programmdaten:user:bearbeiten:hinweise>**

Last update: **2016/12/20 10:04**

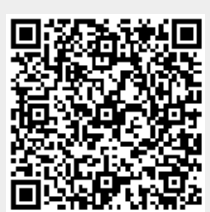